## **Demandes**

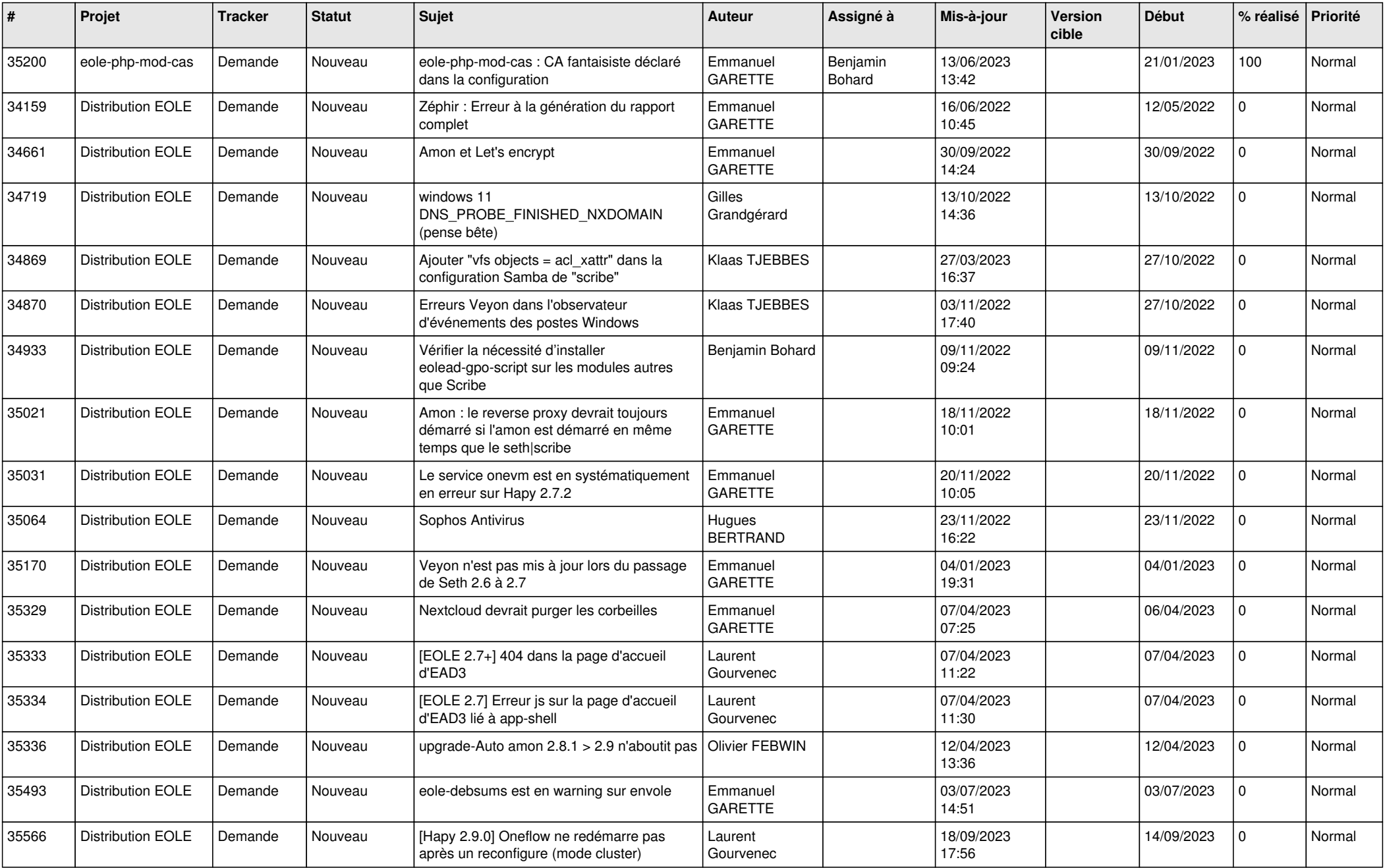

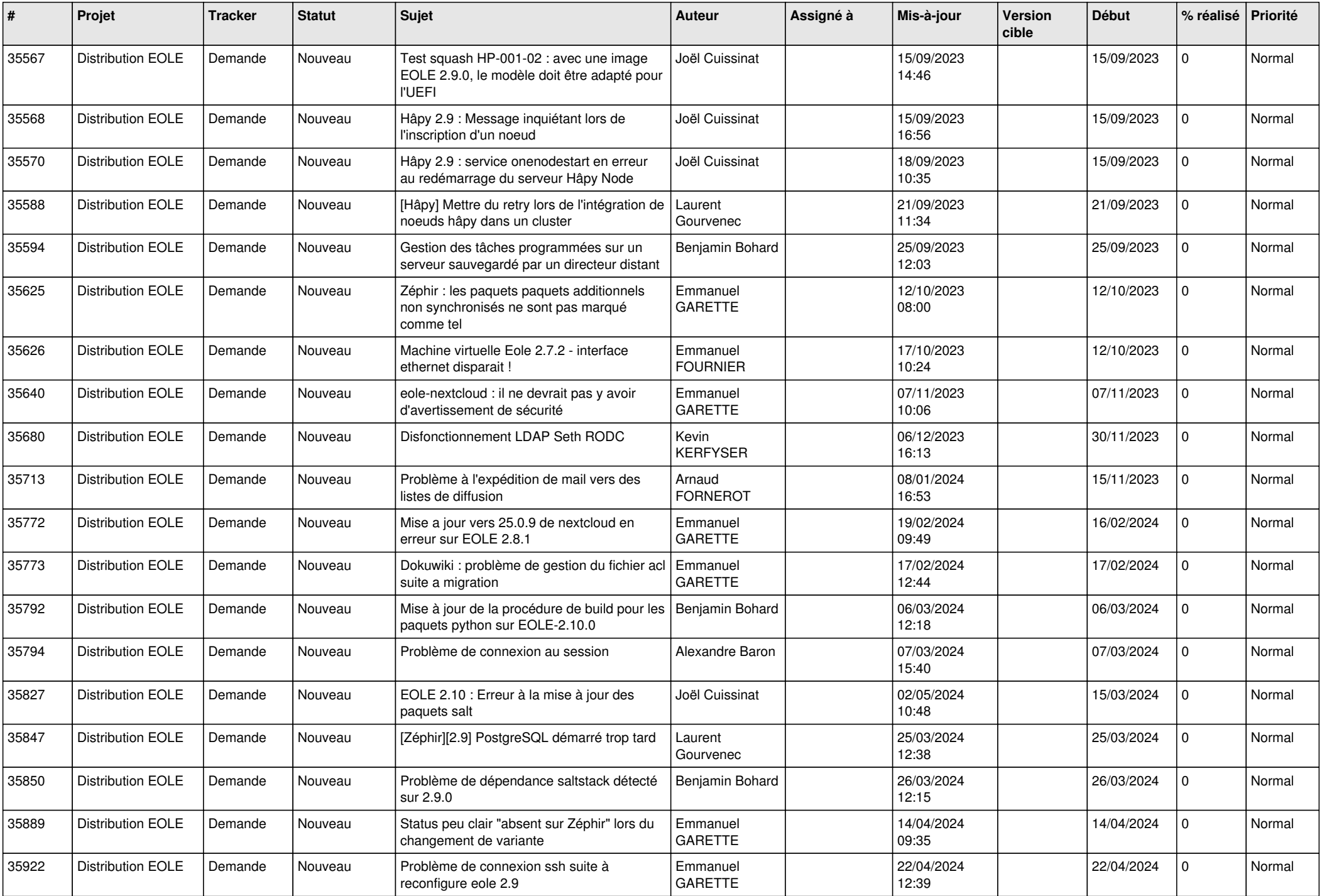

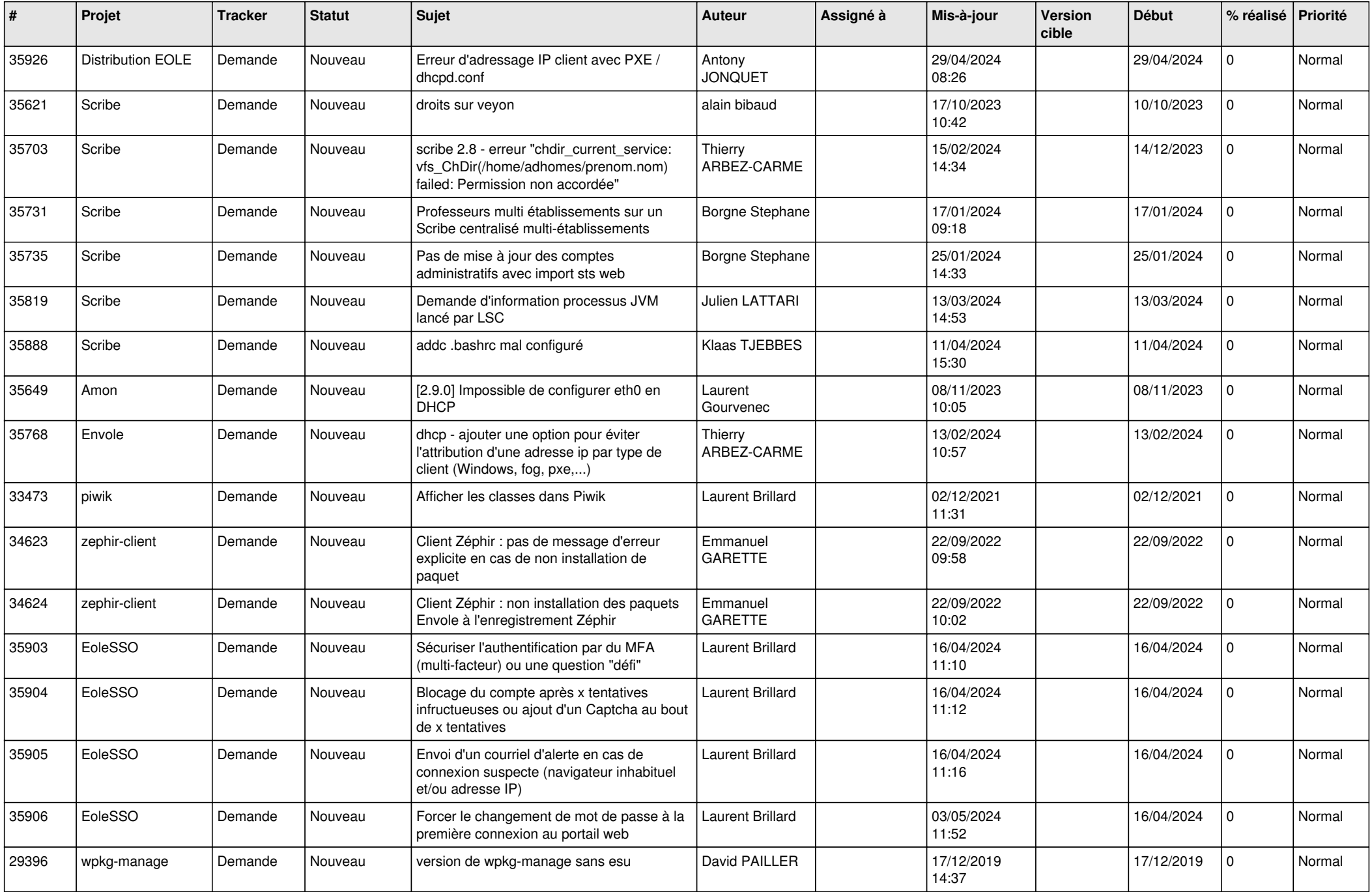

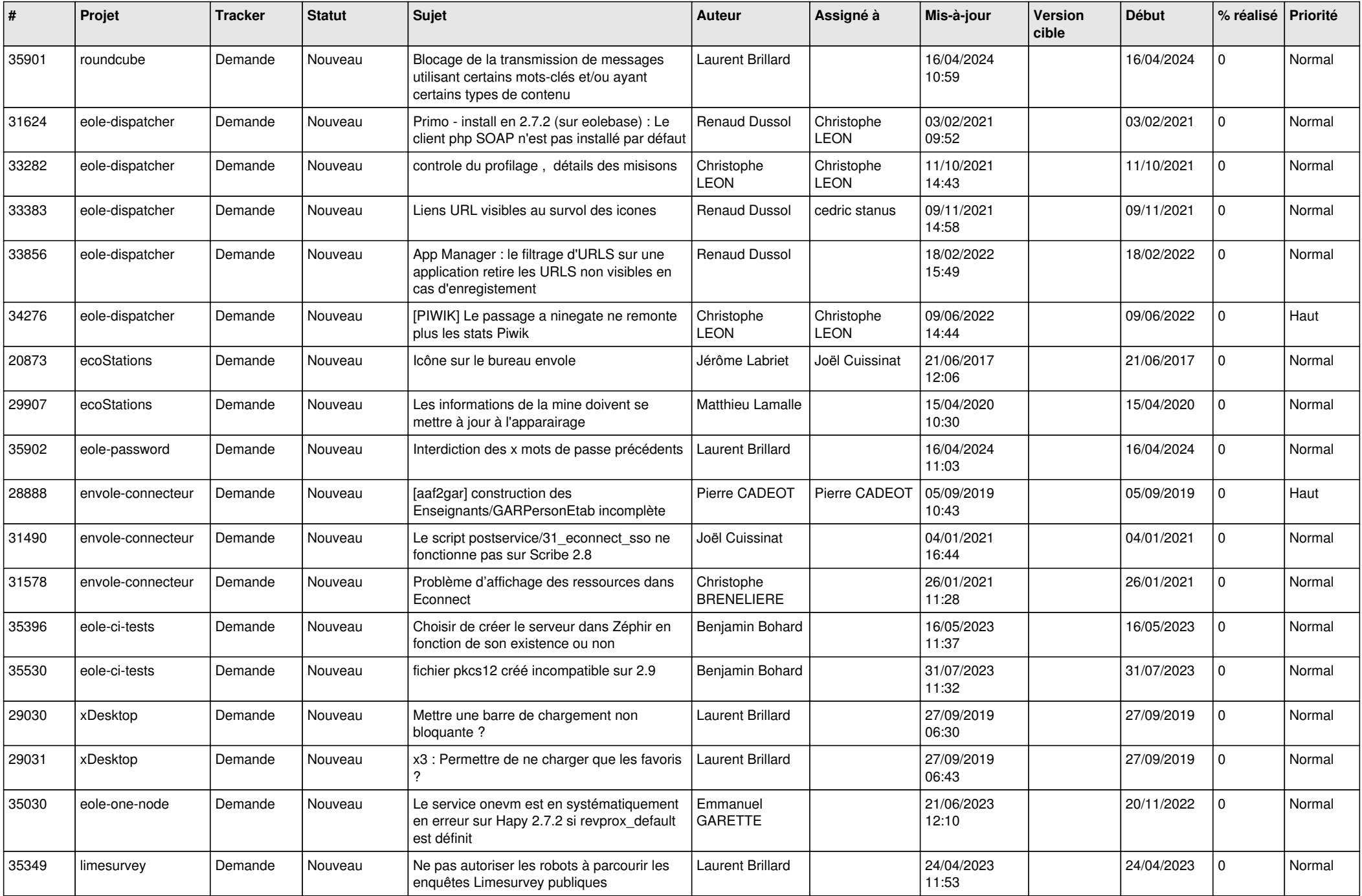

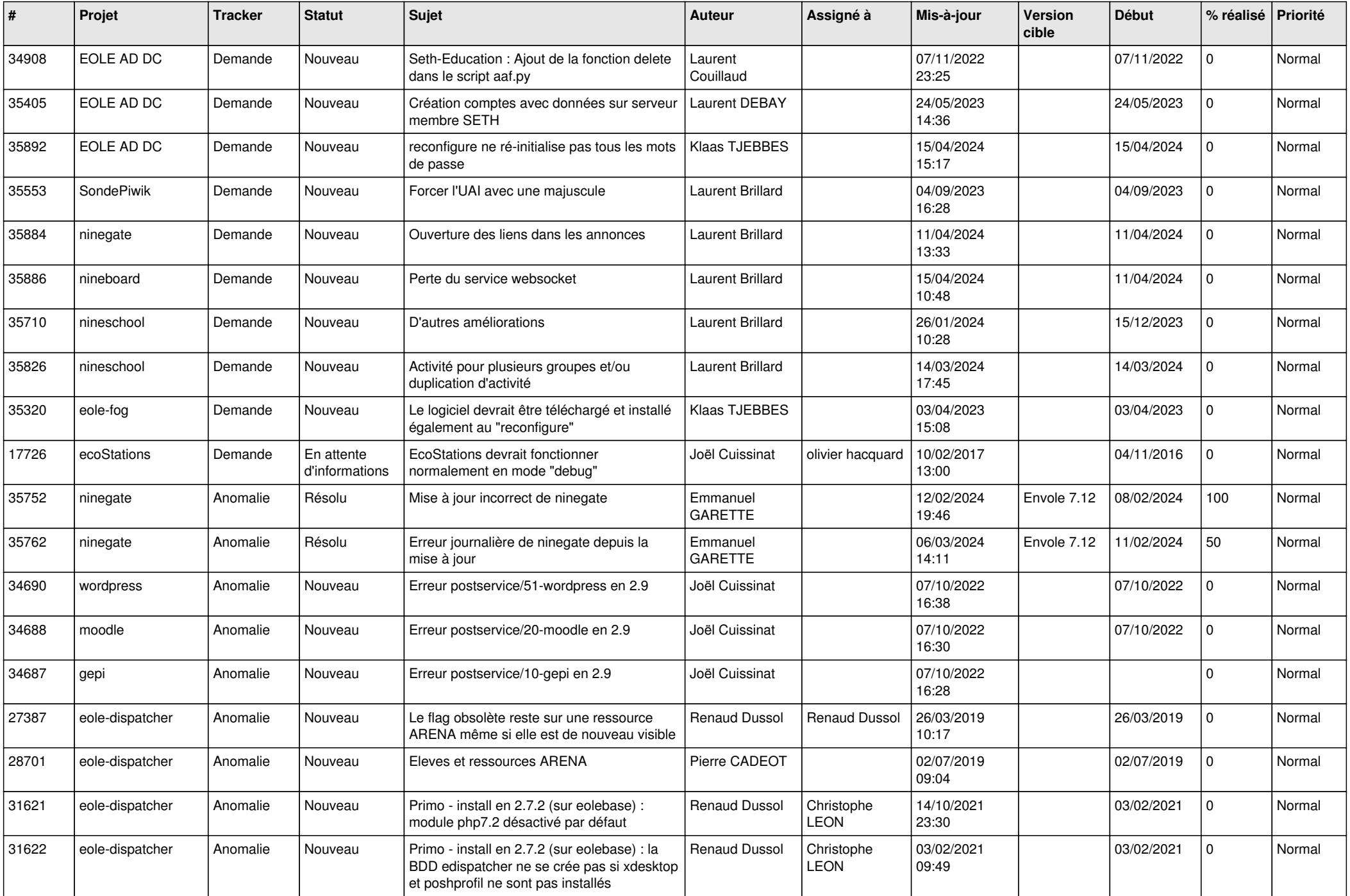

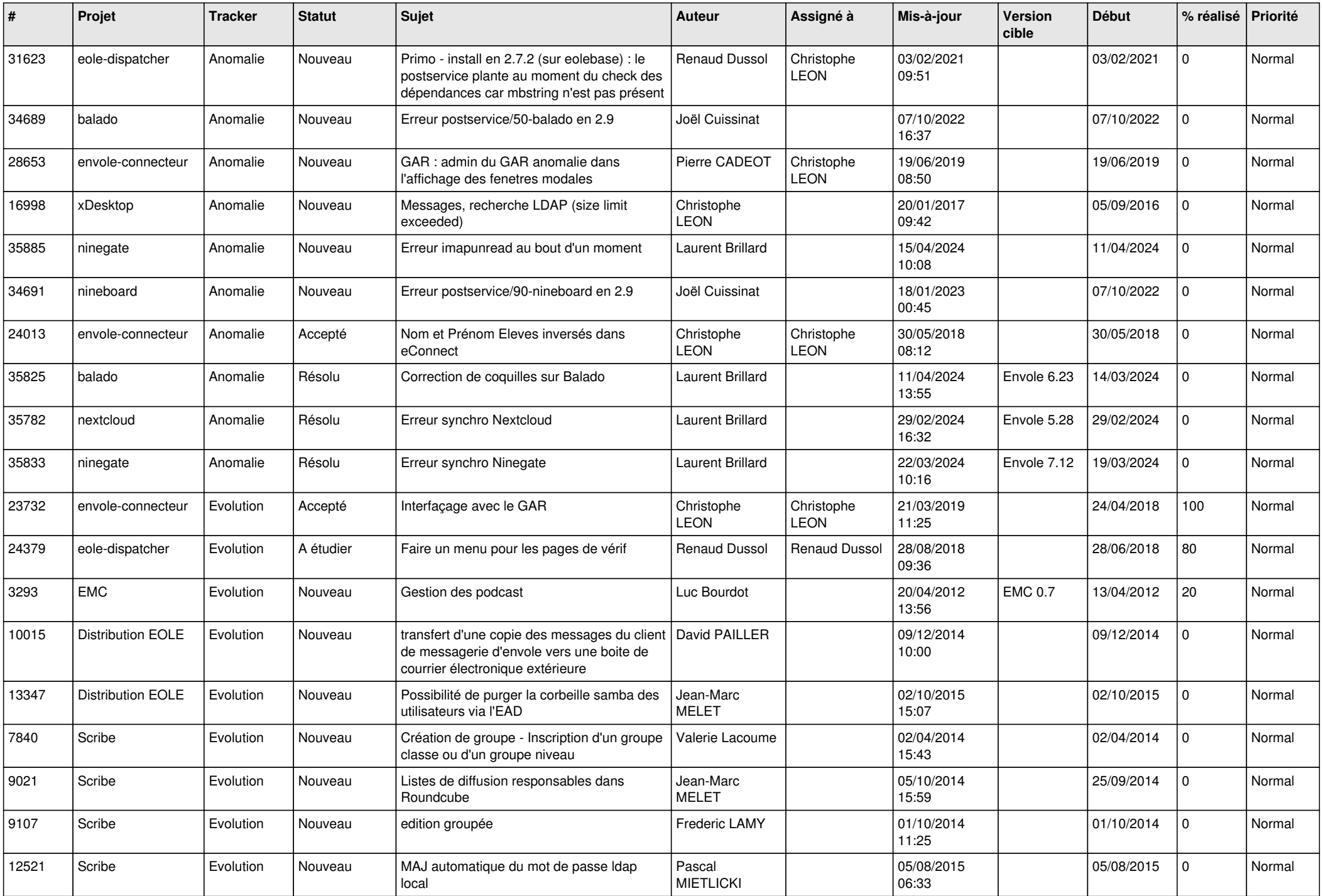

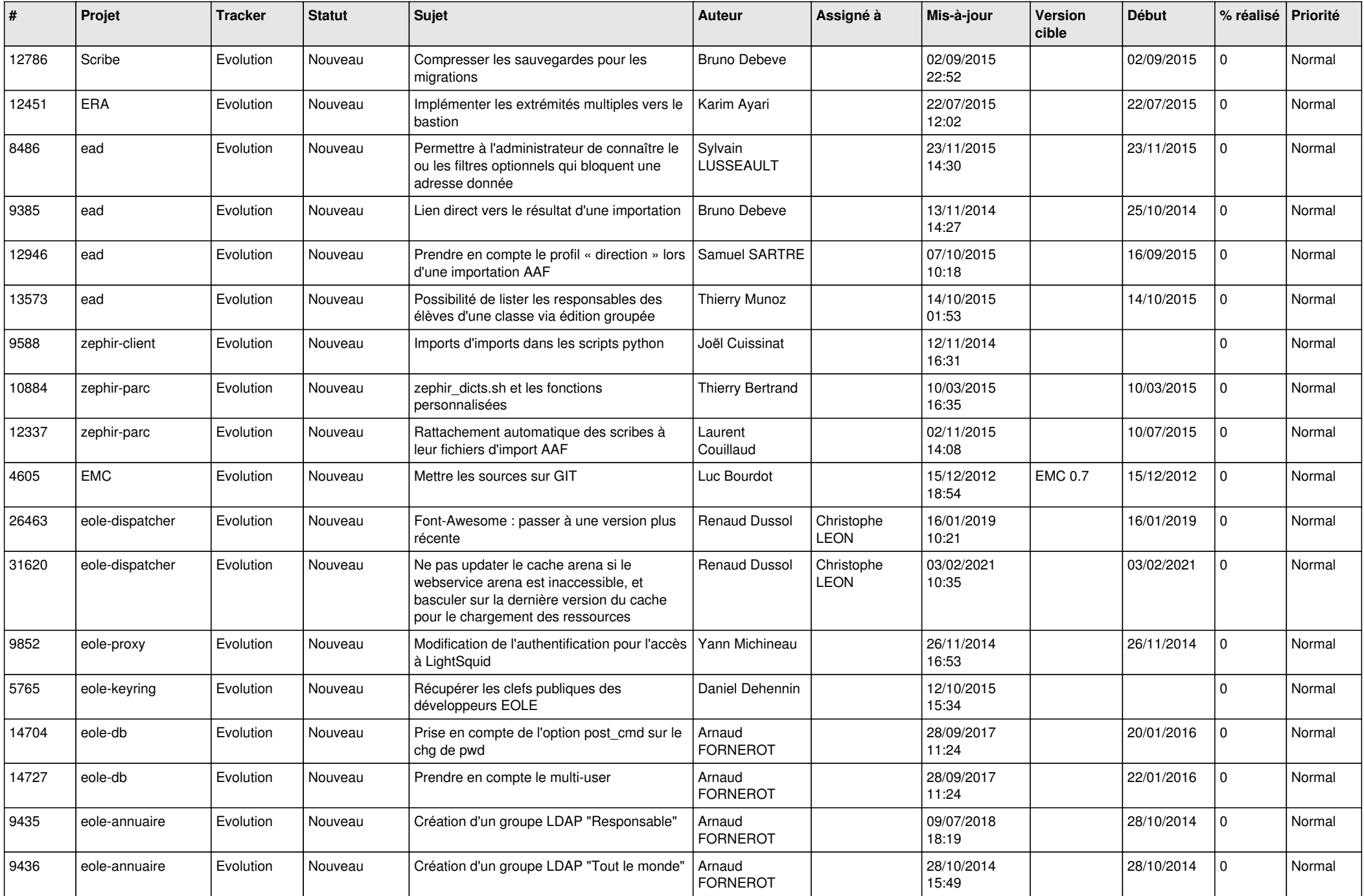

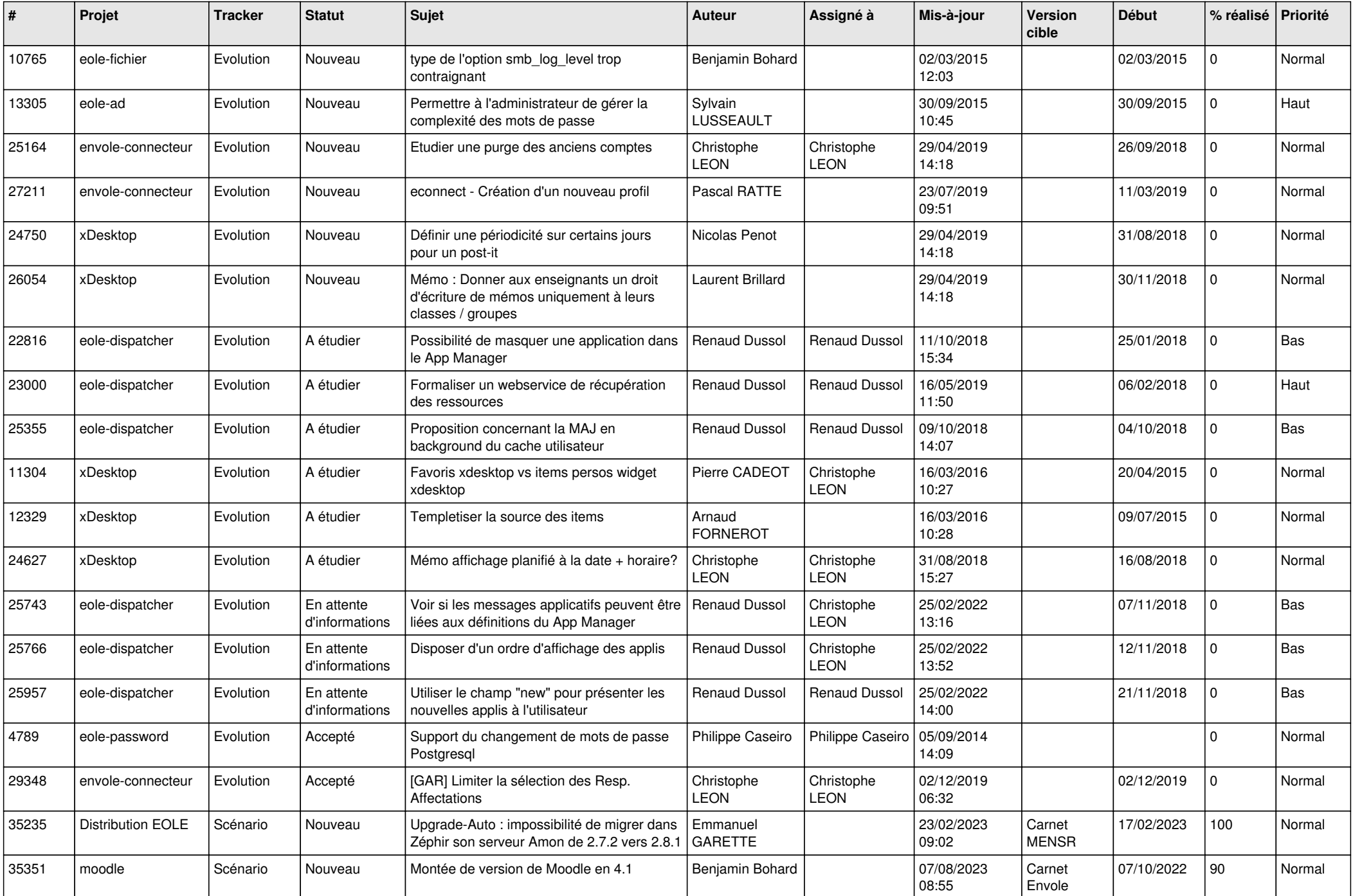

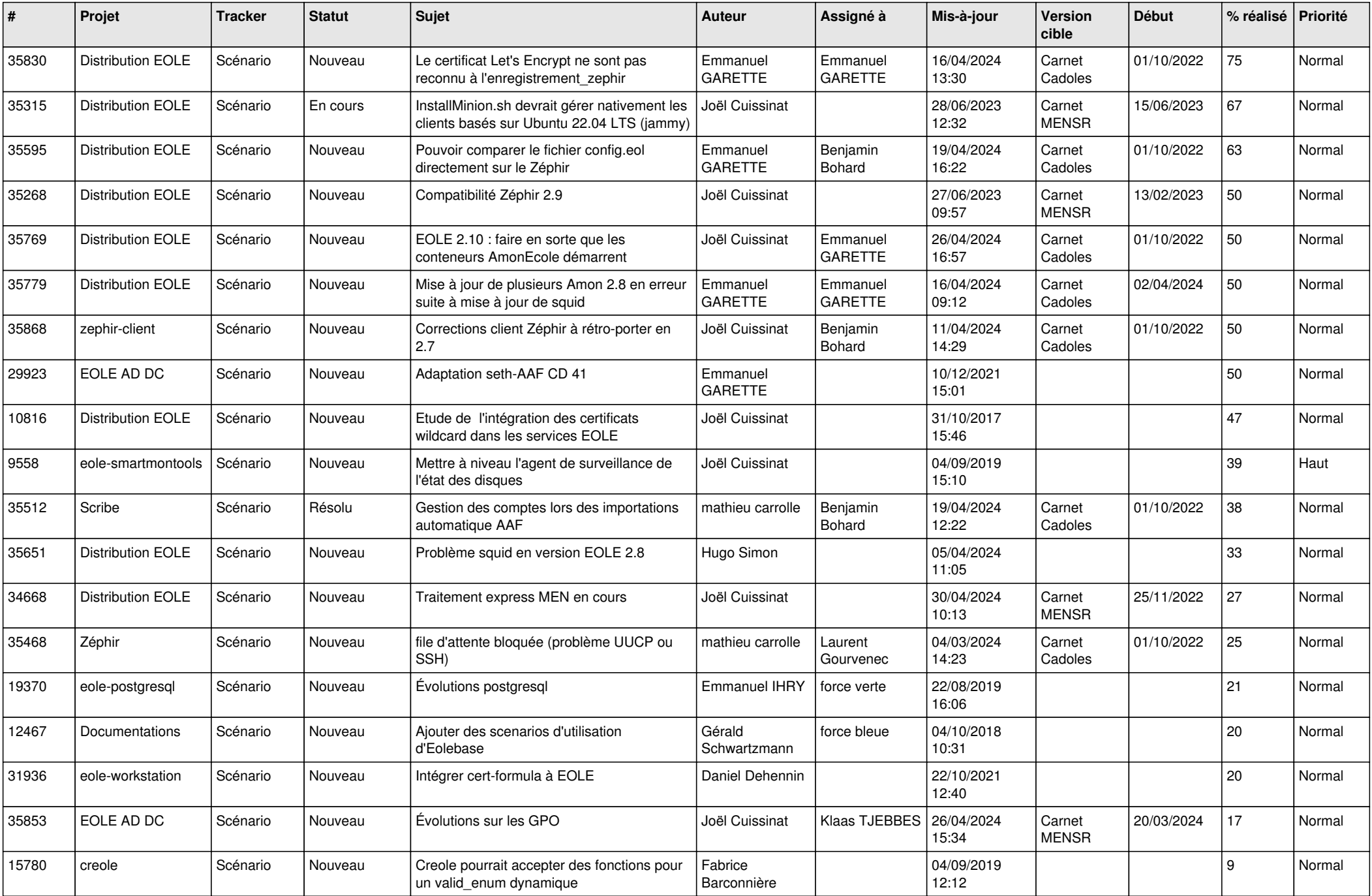

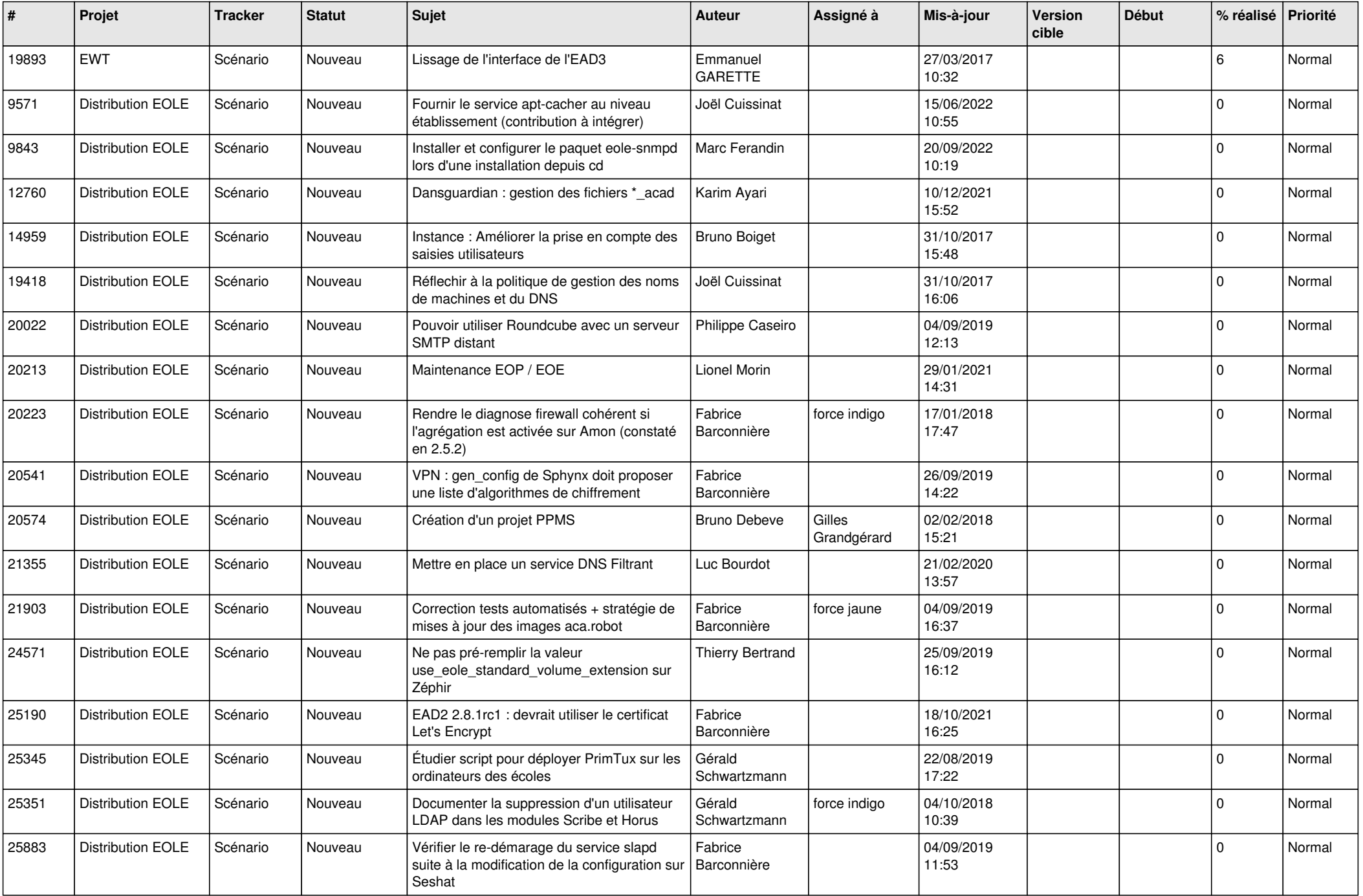

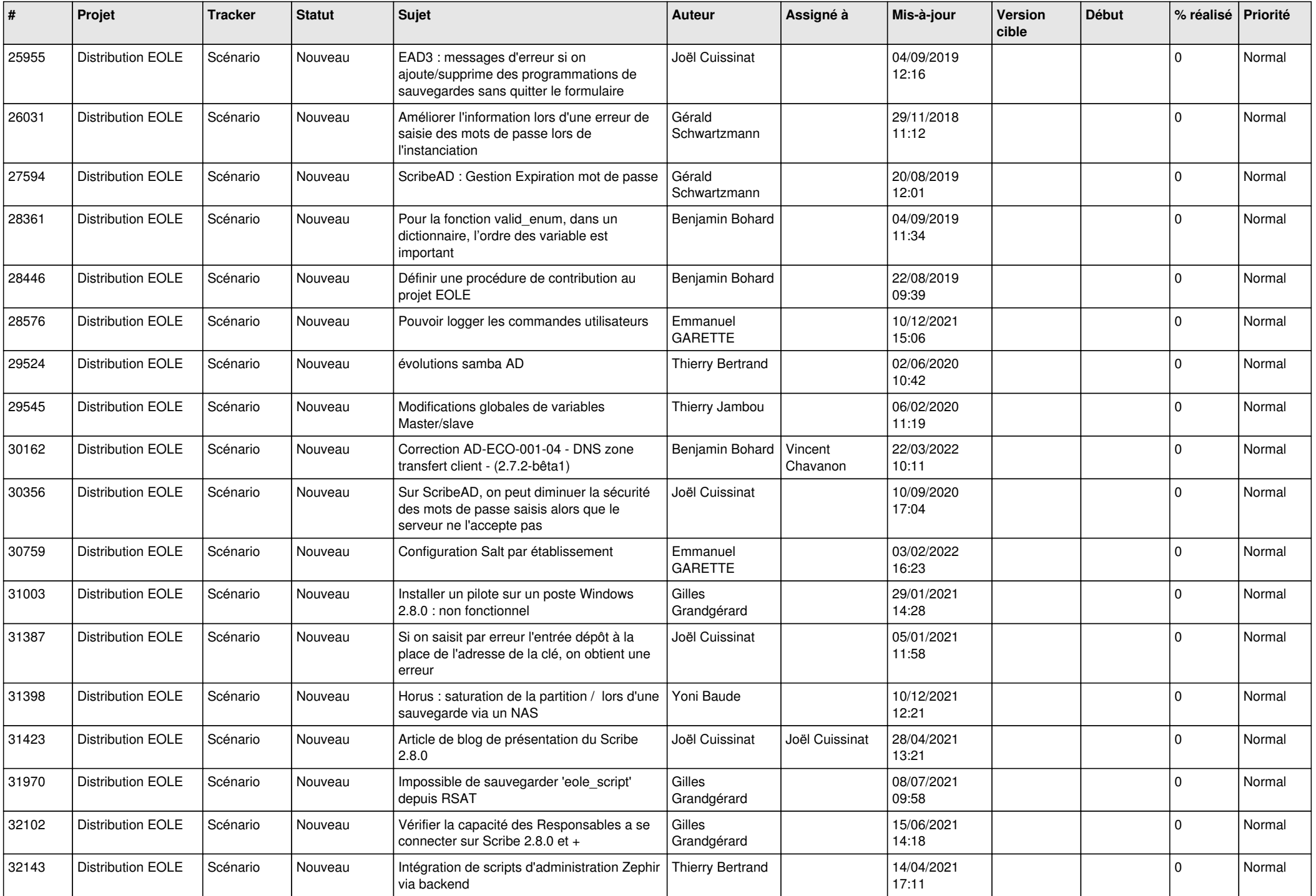

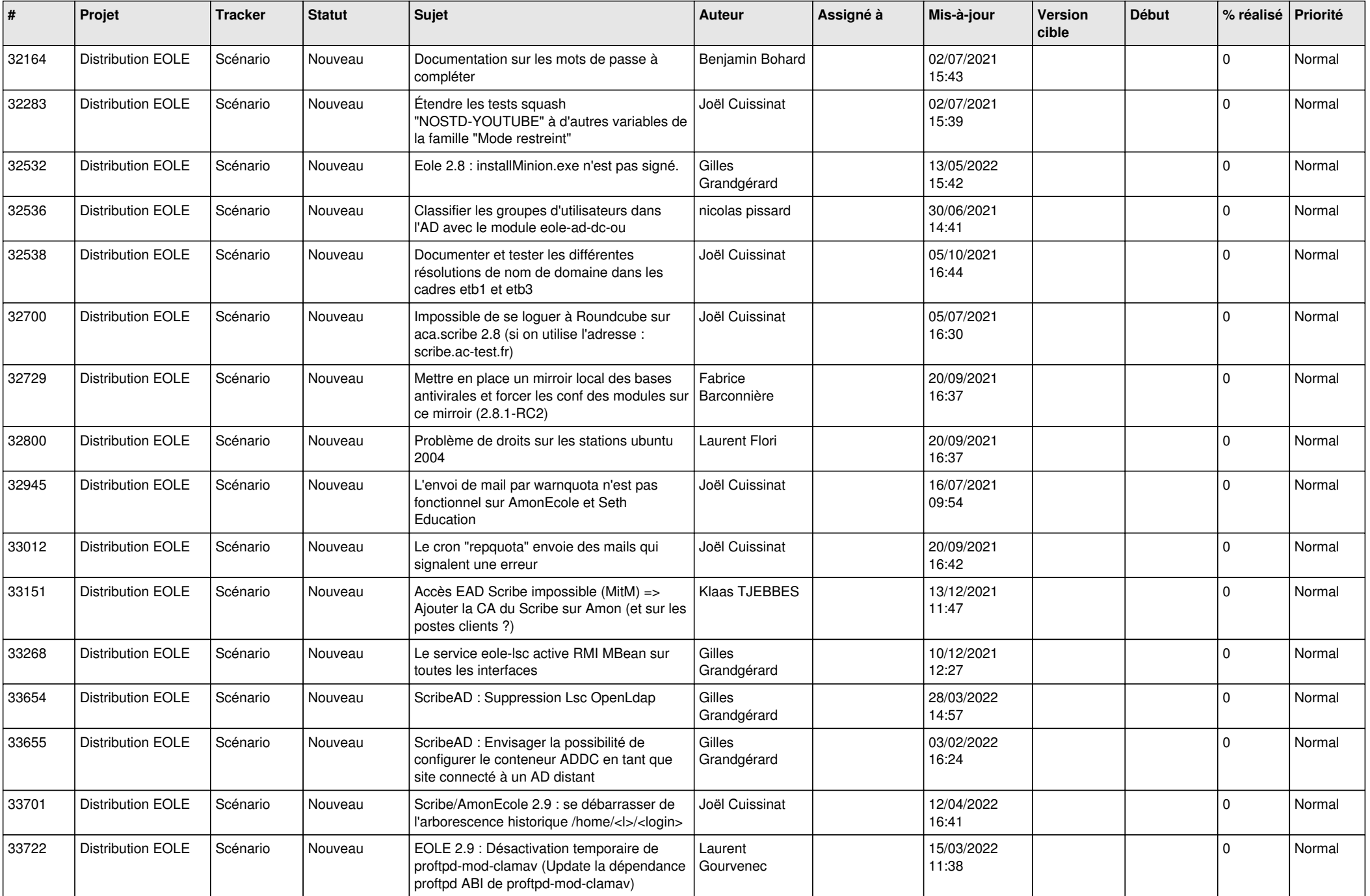

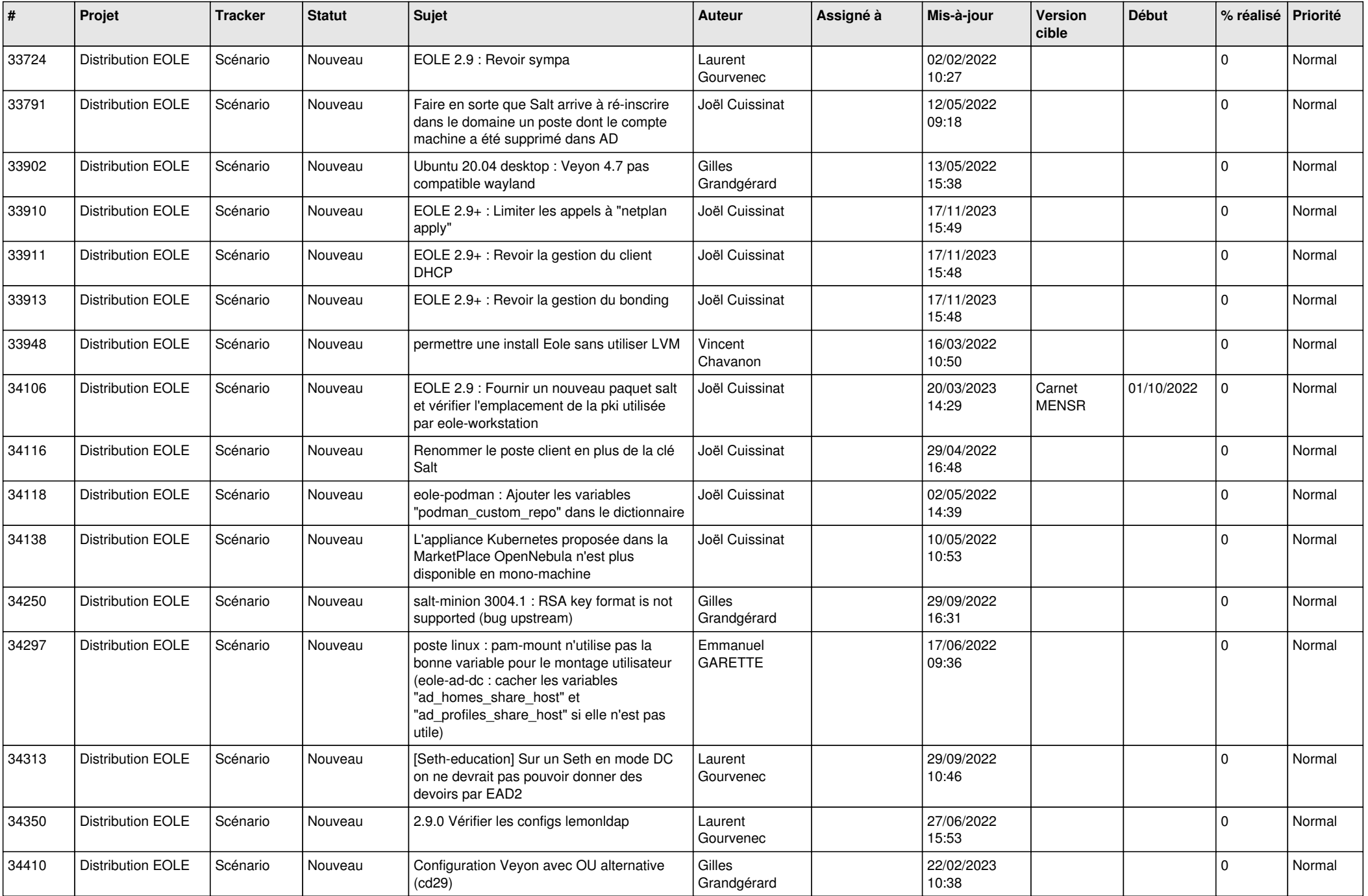

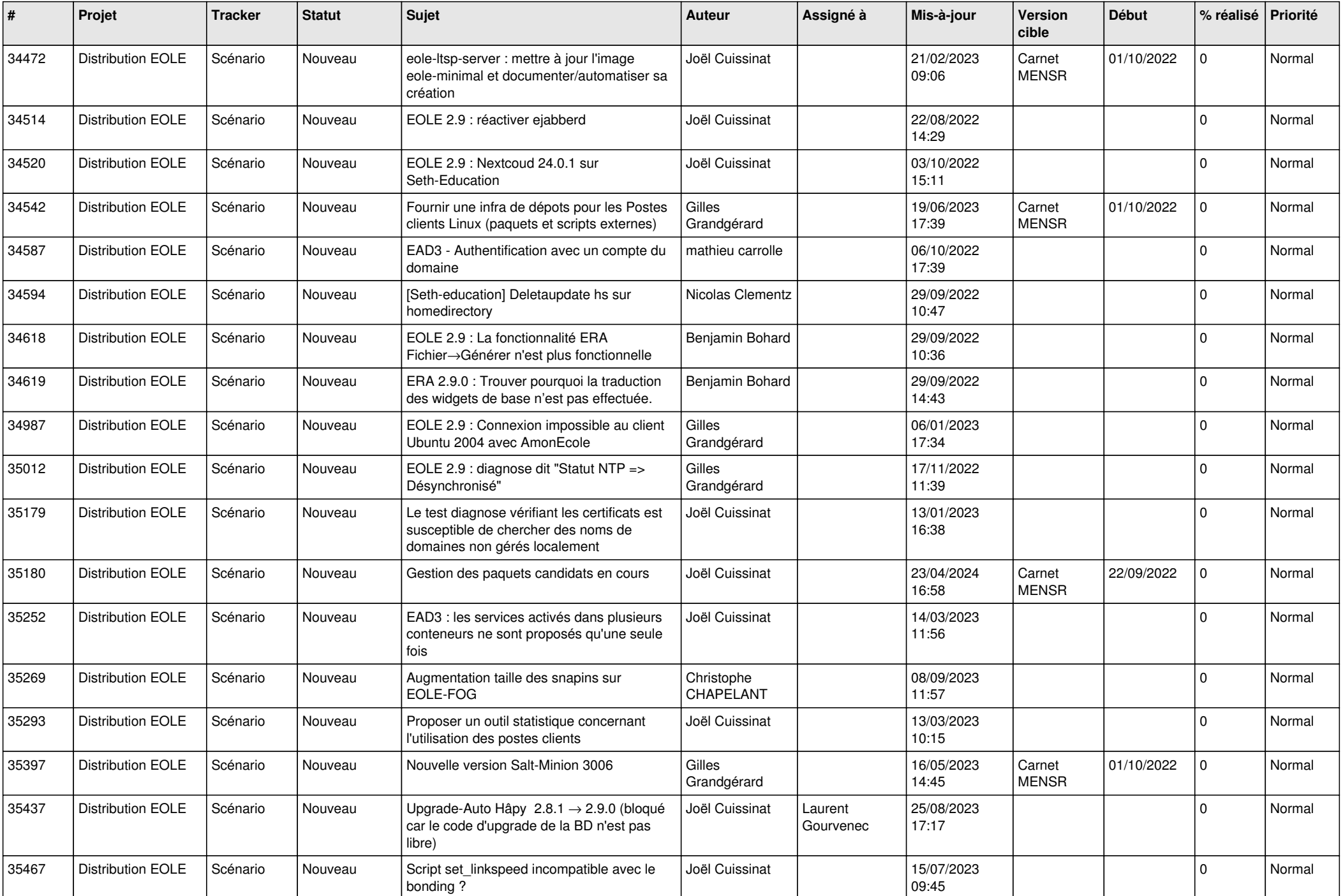

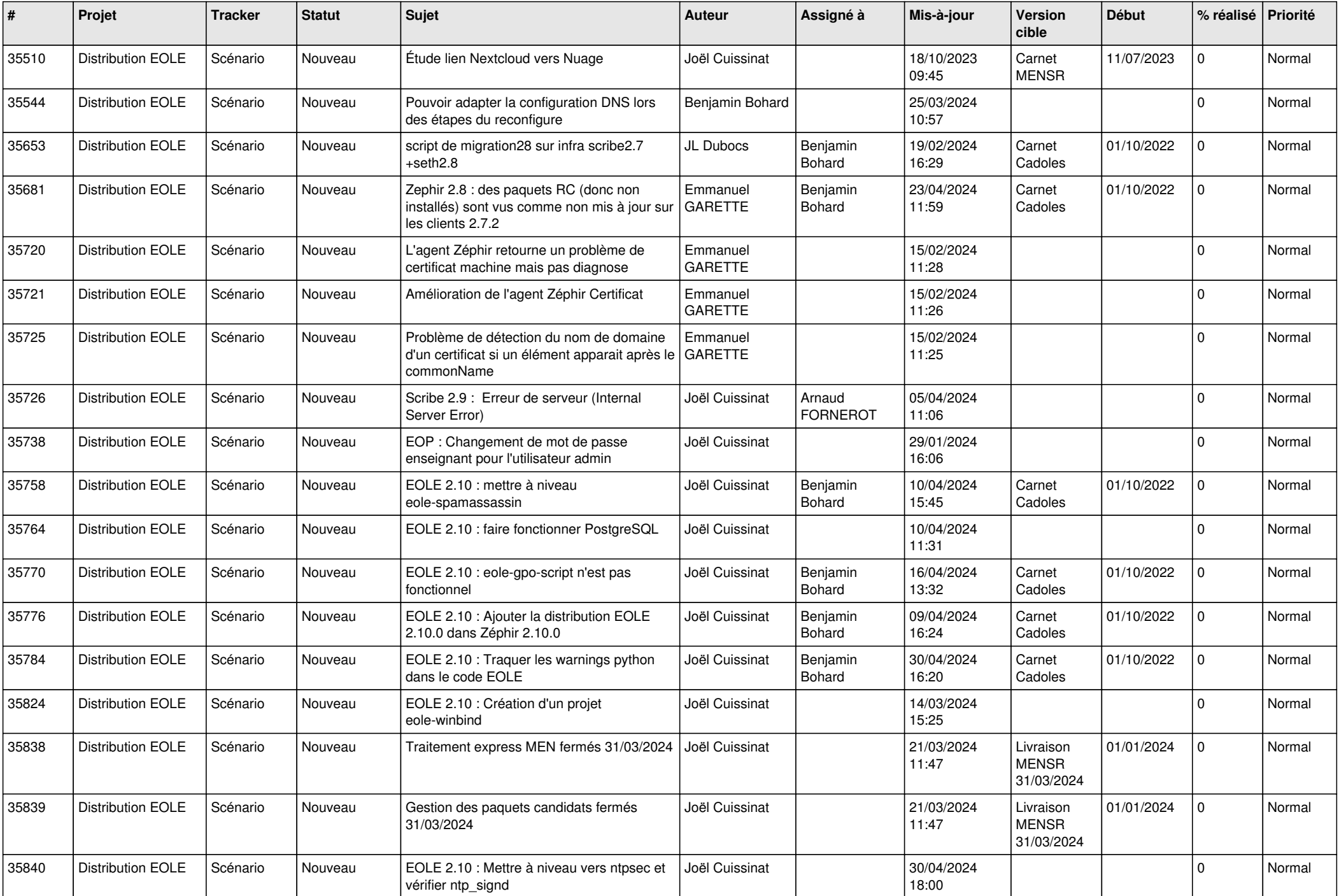

![](_page_15_Picture_603.jpeg)

![](_page_16_Picture_603.jpeg)

![](_page_17_Picture_601.jpeg)

![](_page_18_Picture_561.jpeg)

![](_page_19_Picture_585.jpeg)

![](_page_20_Picture_535.jpeg)

![](_page_21_Picture_530.jpeg)

![](_page_22_Picture_572.jpeg)

![](_page_23_Picture_648.jpeg)

![](_page_24_Picture_677.jpeg)

![](_page_25_Picture_778.jpeg)

![](_page_26_Picture_663.jpeg)

![](_page_27_Picture_426.jpeg)

**...**